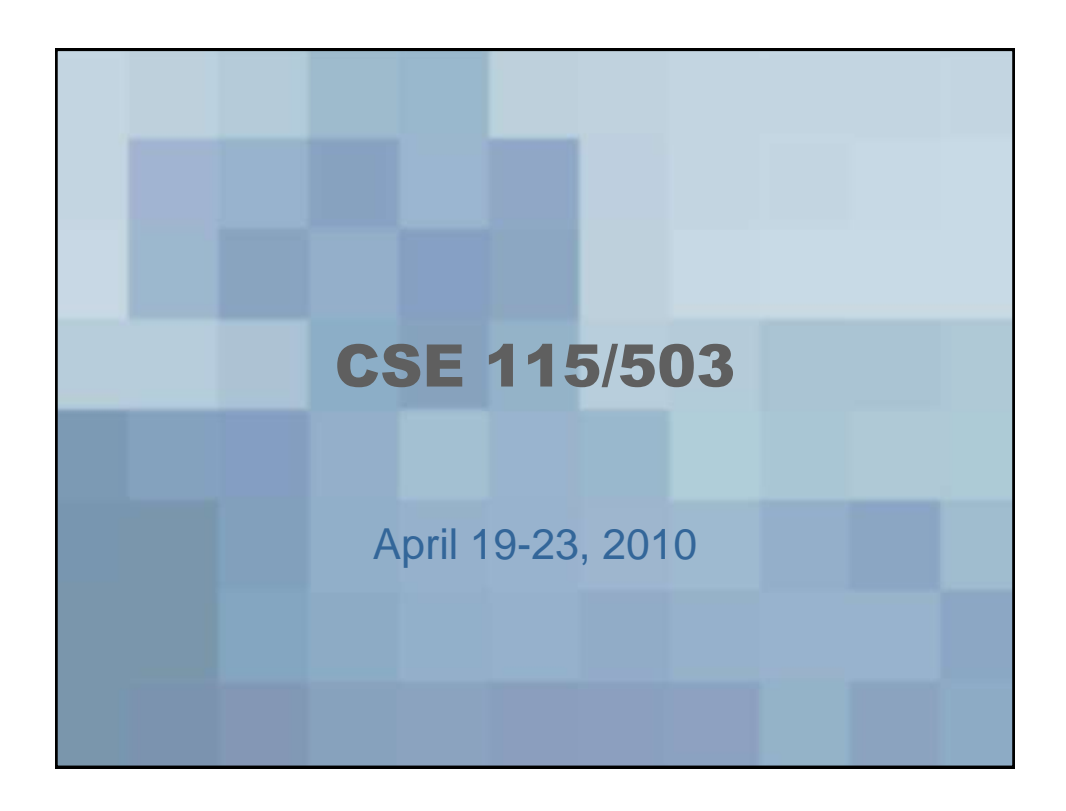

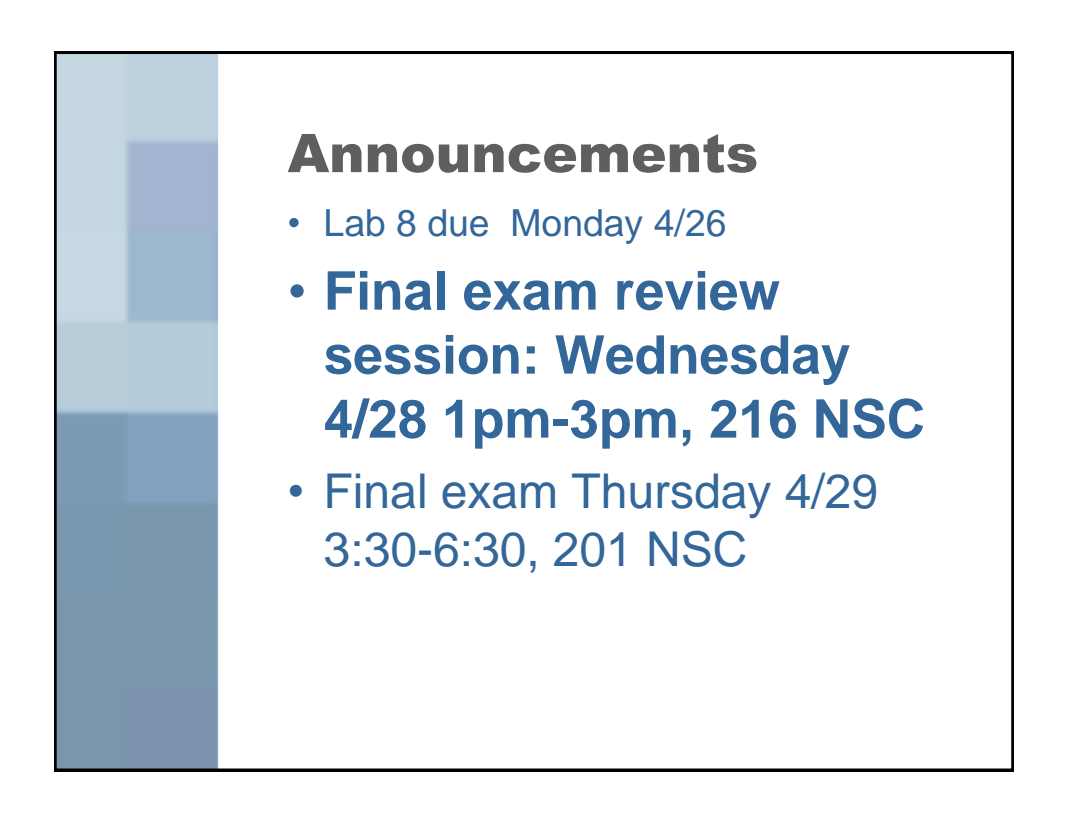

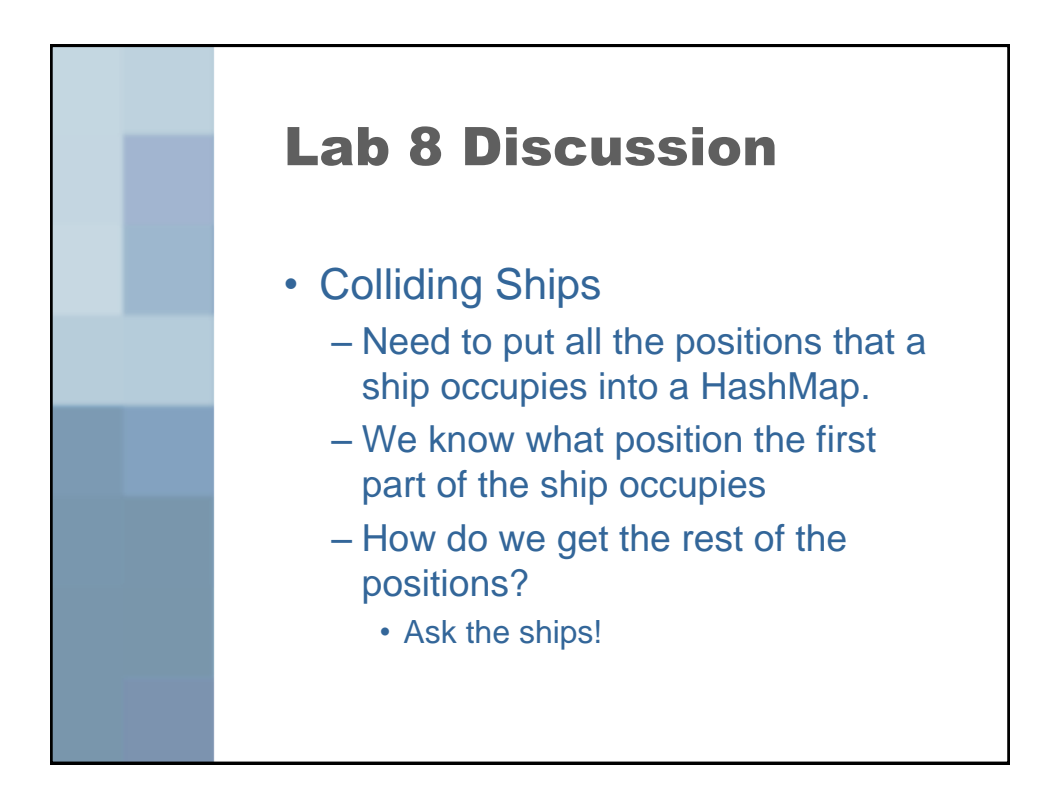

## How do you ask the ships? • Create a collection of positions that the ship occupies and write a method that returns that collection when you need the information.

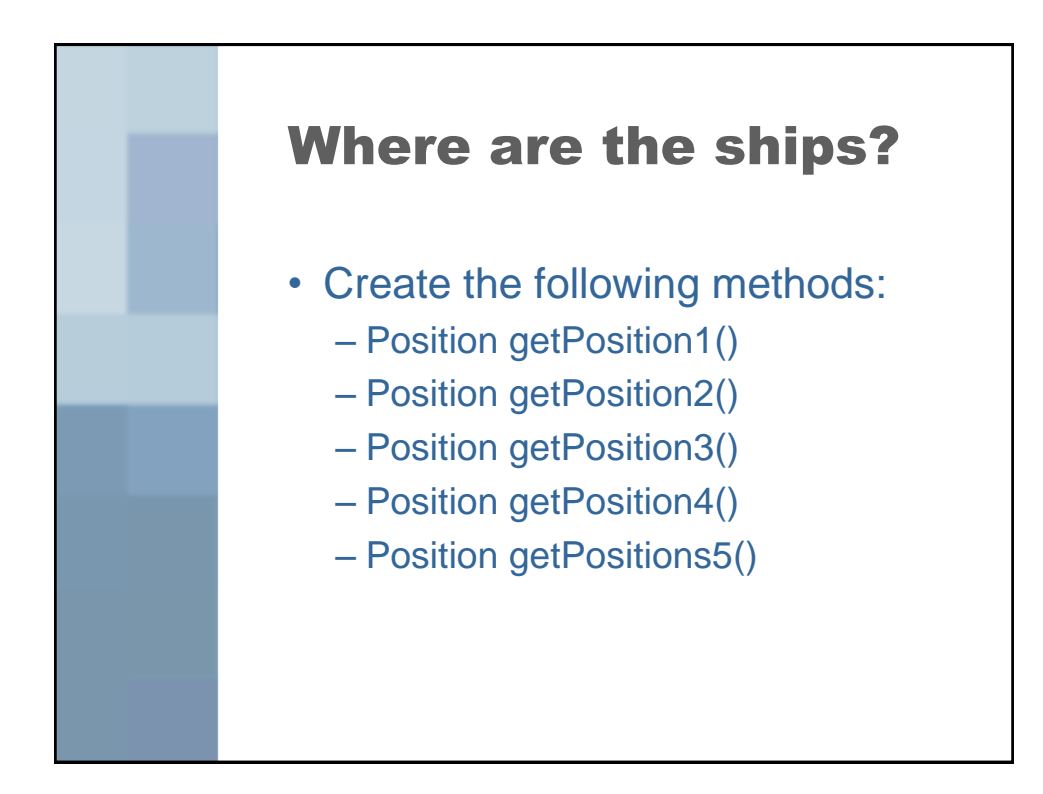

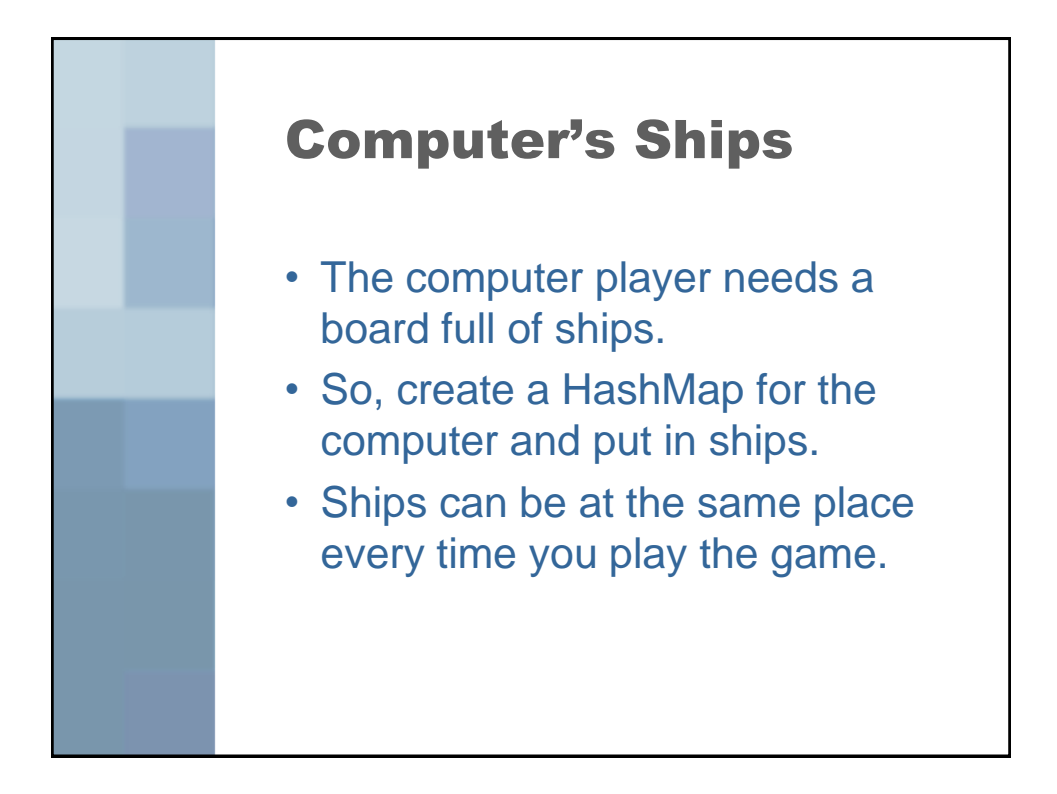

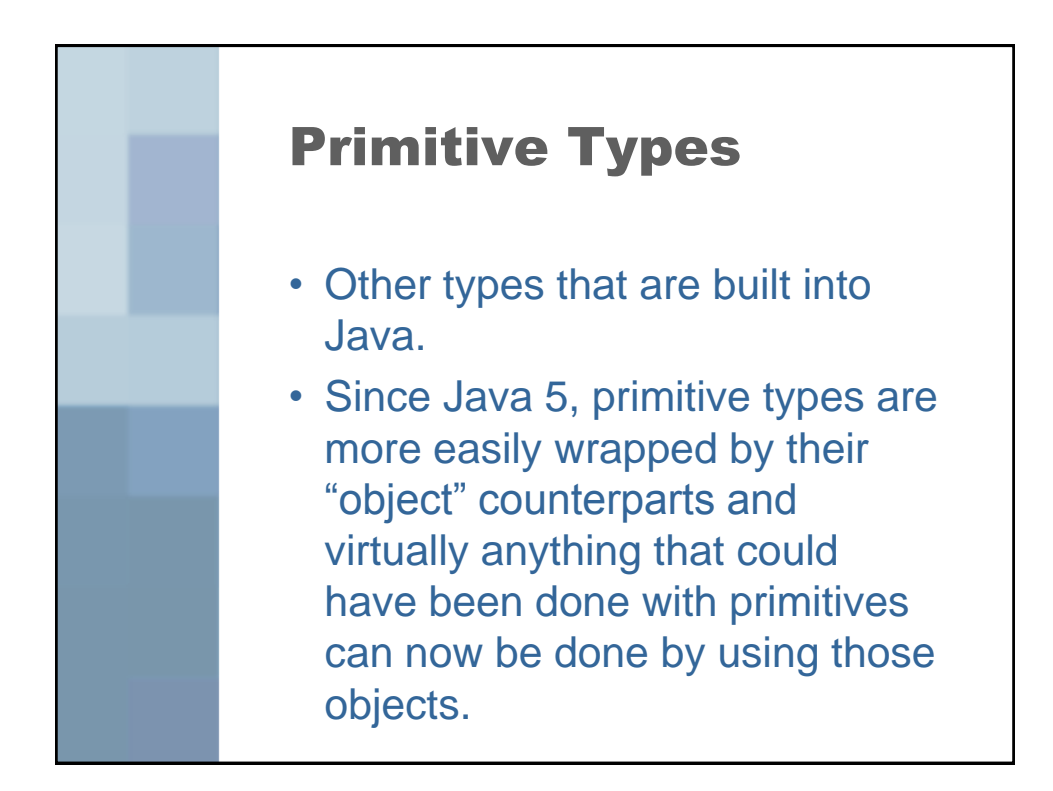

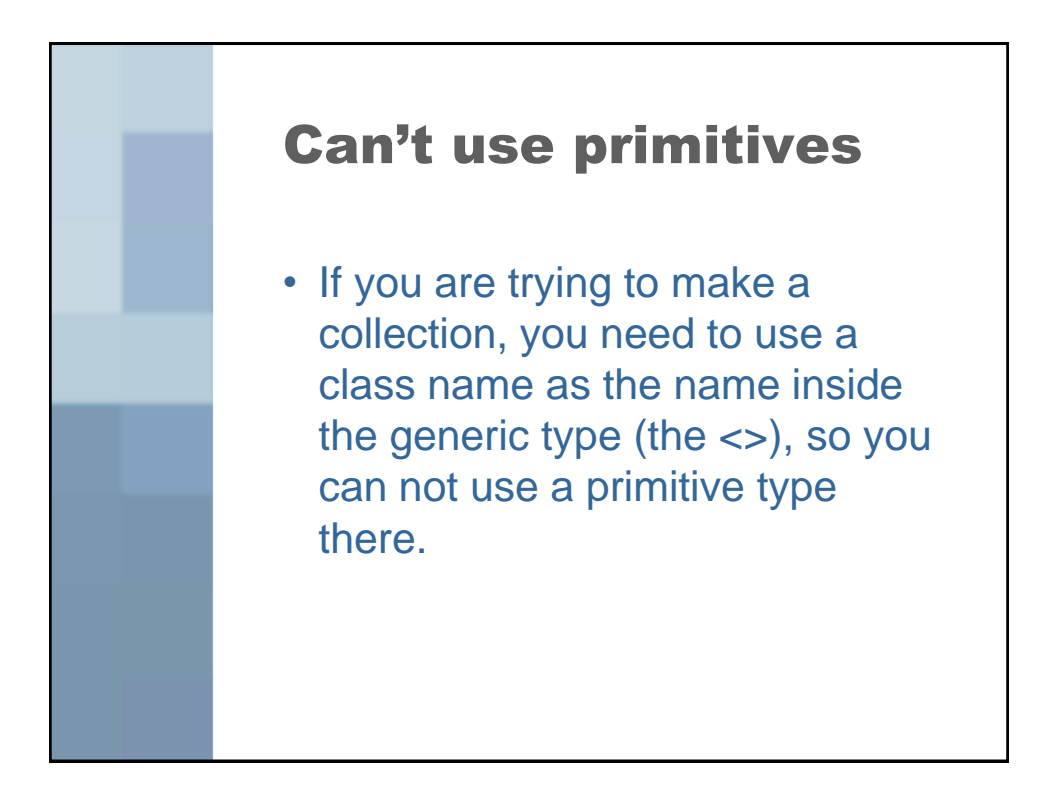

## What good are classes?

• Take a look – for the primitive type wrapper classes, quite a few have methods defined that are useful when working with that particular type of data.

## Numbers

- Integer numbers
	- Primitive types: byte, short, int, long
	- Classes: Byte, Short, Integer, Long
- Floating point numbers
	- Primitive types: float, double
	- Classes: Float, Double

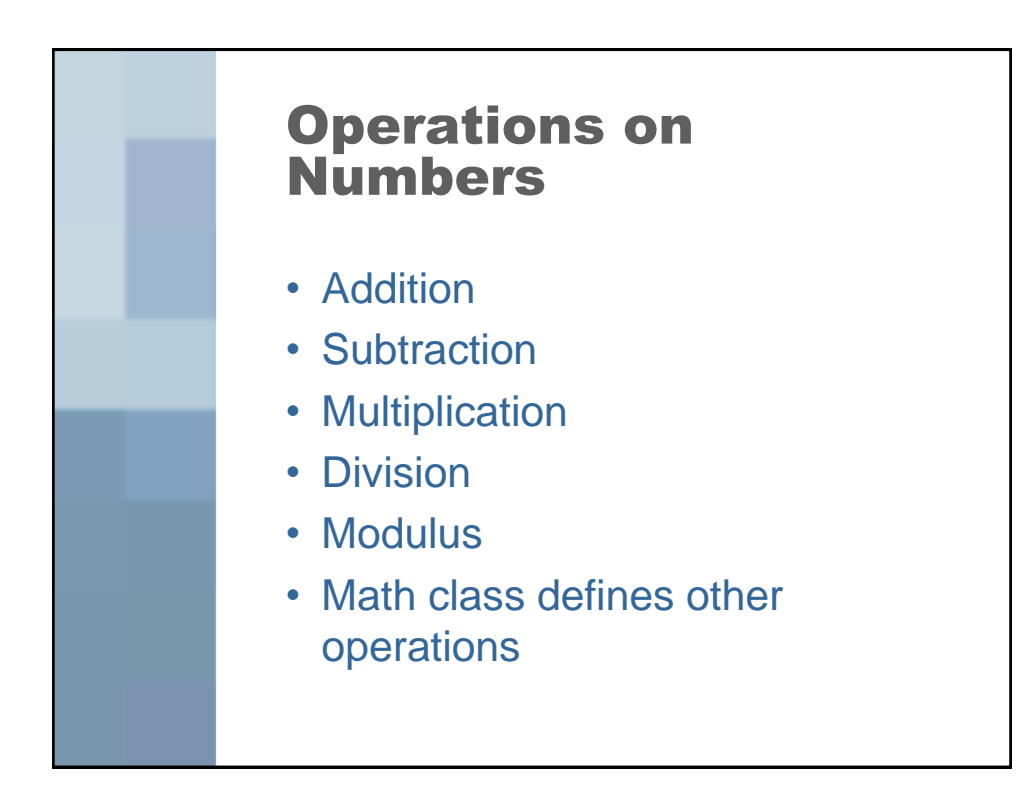

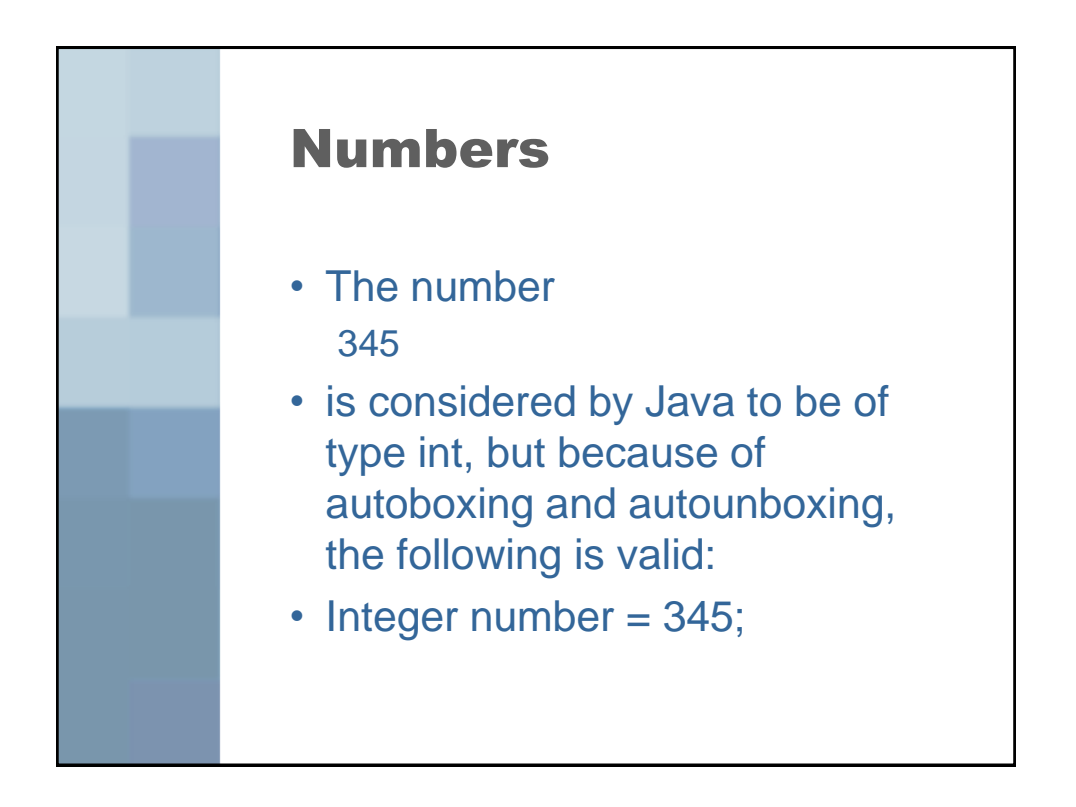

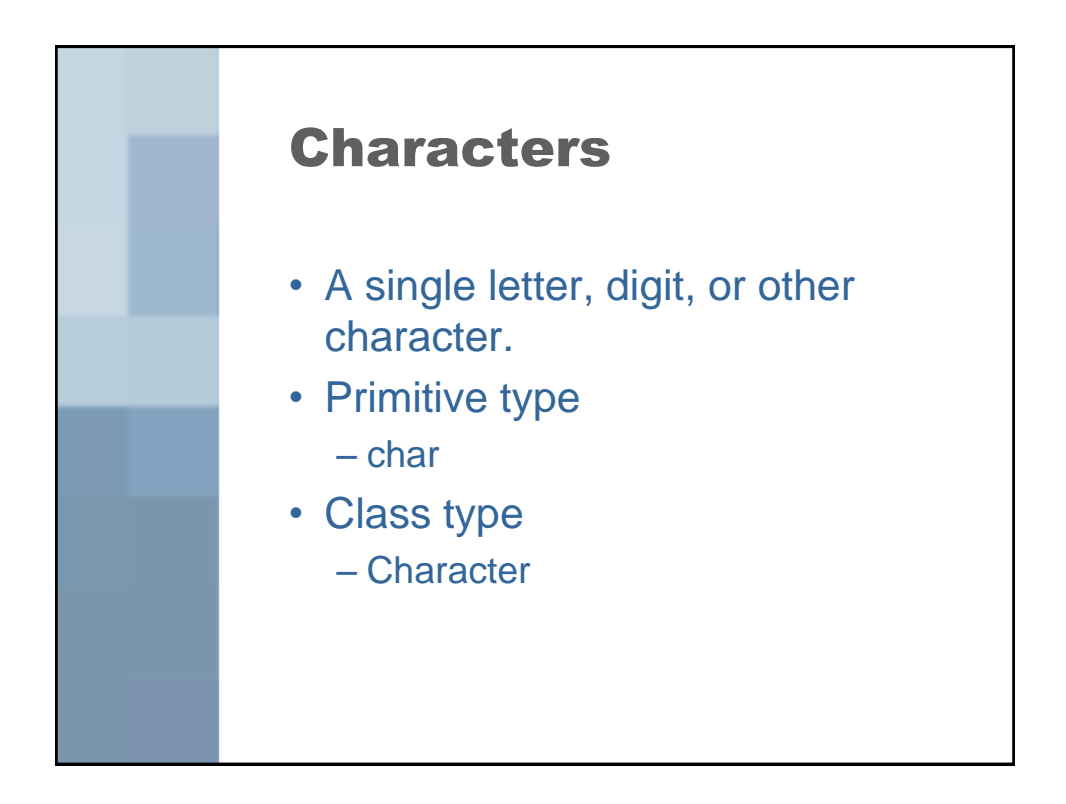

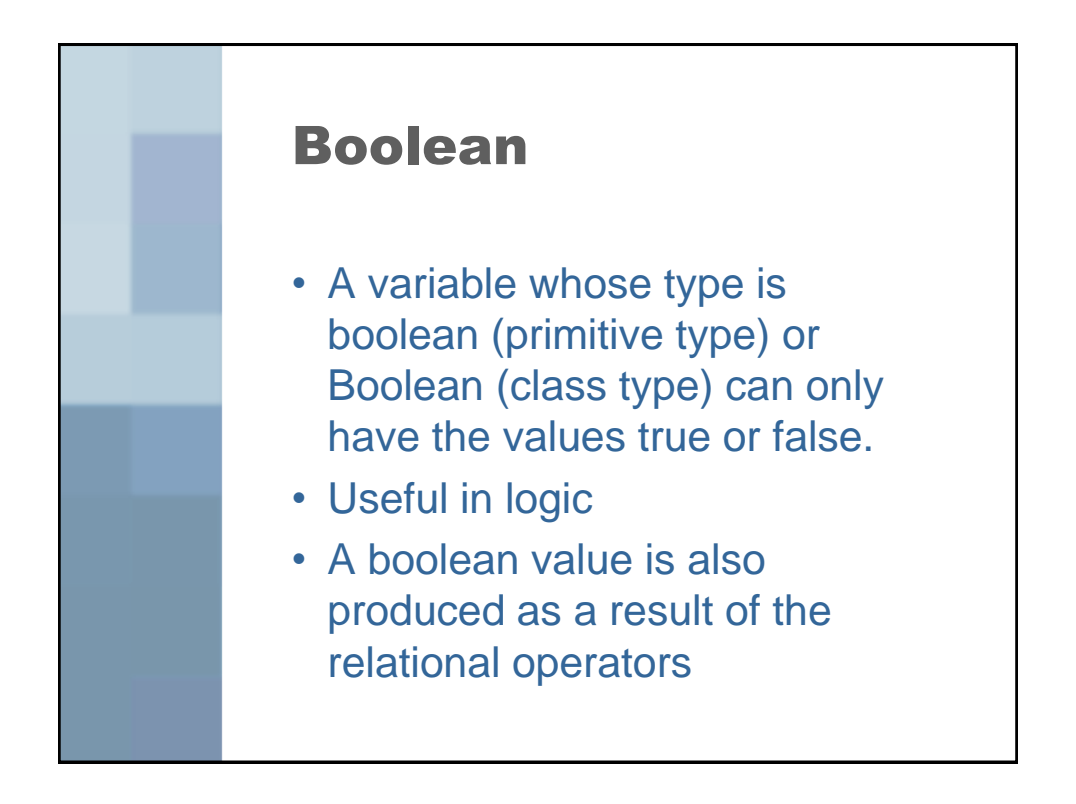

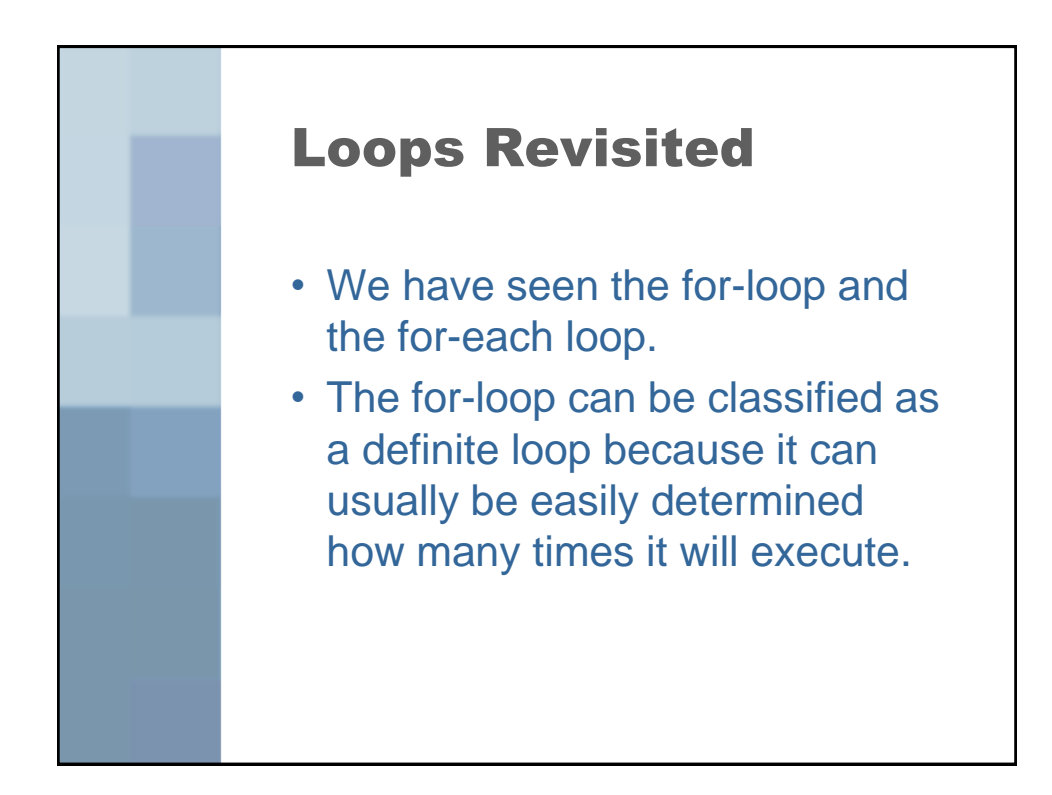

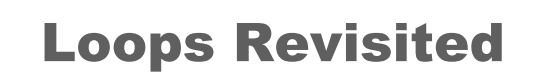

- What if you don't know exactly how many times you want to execute, but rather you want to loop until some event happens.
- That is where an indefinite loop comes in. Java has a while-loop for this purpose.

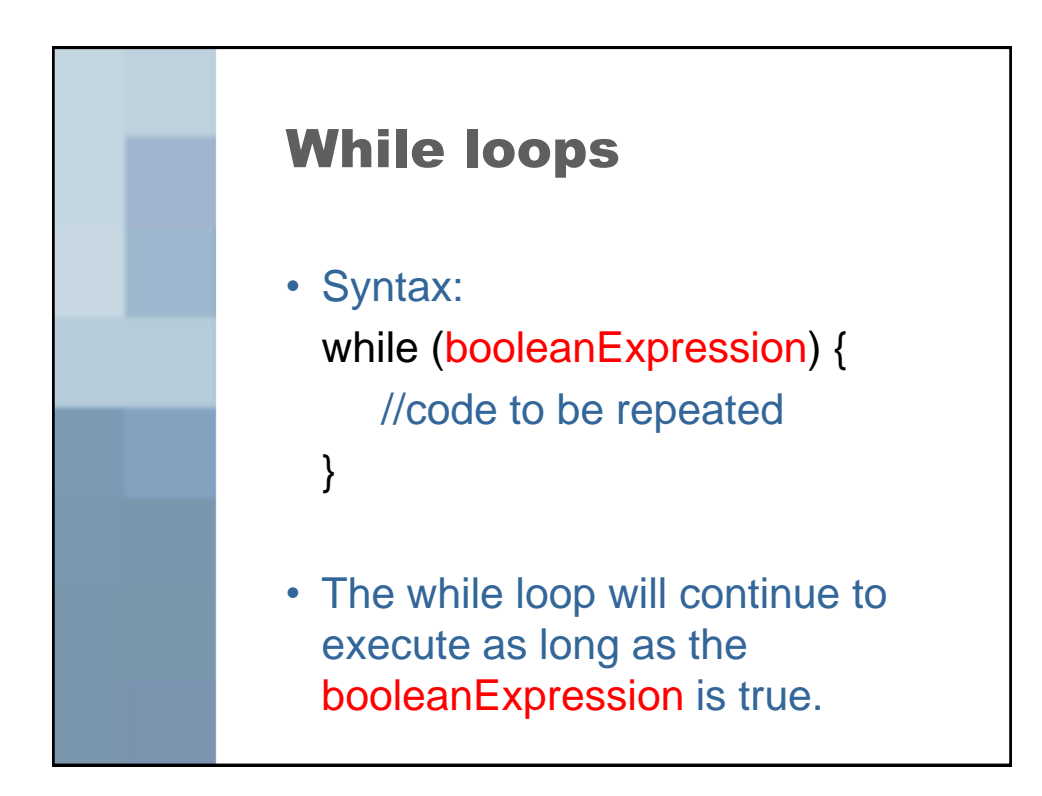

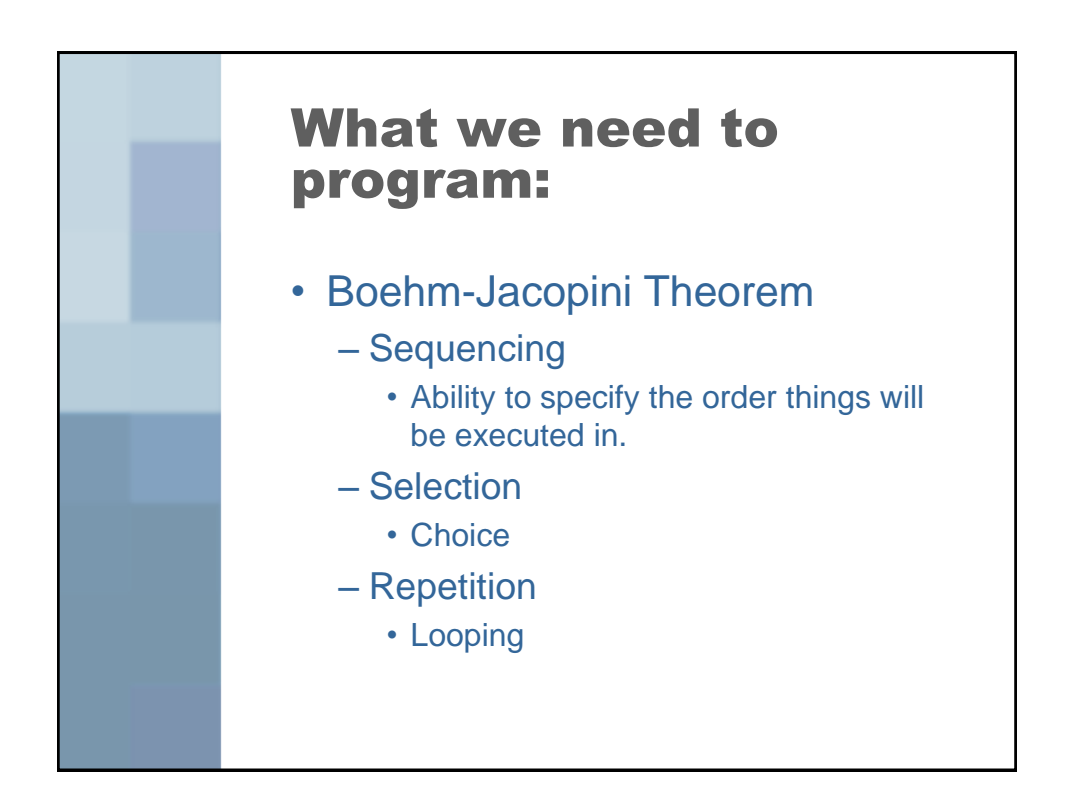

## Sequencing • Involves the order lines of code will get executed in, including method calls and returning from those method calls.

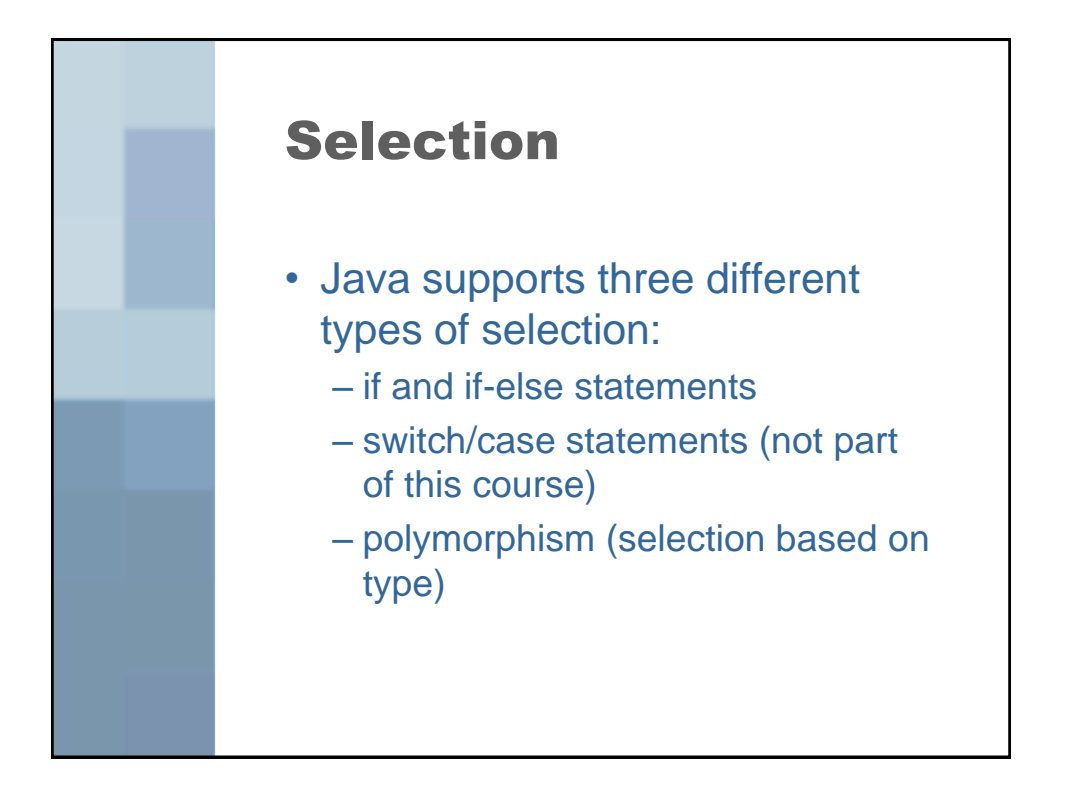

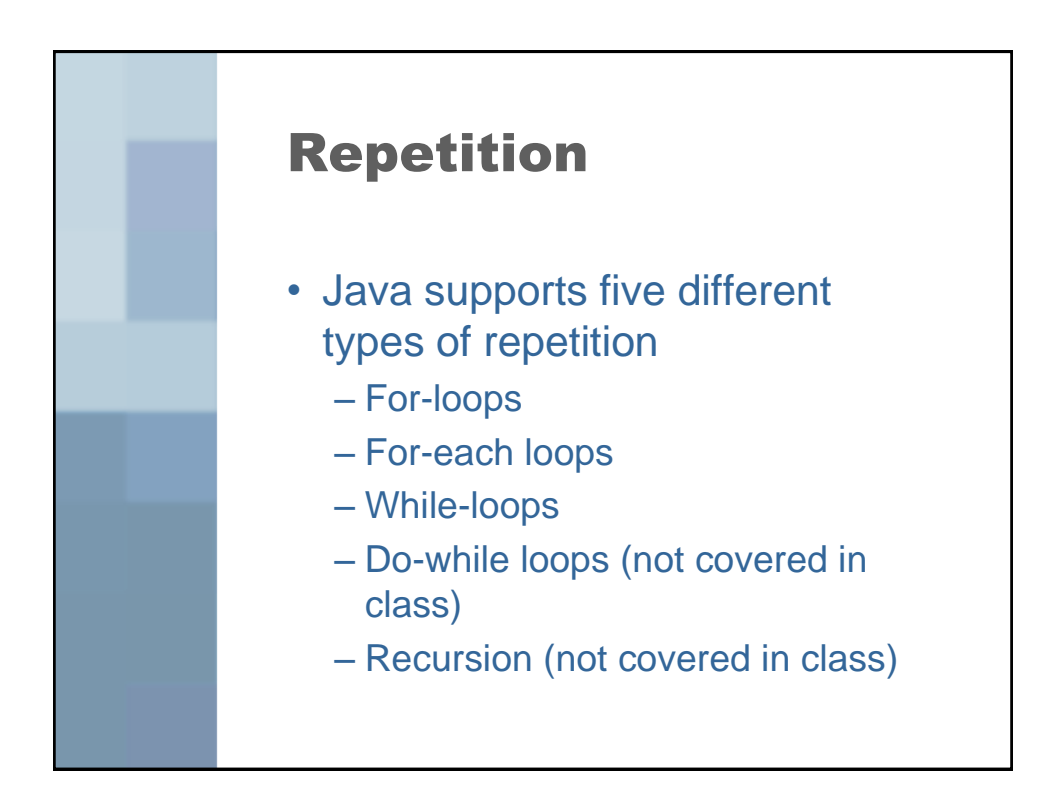

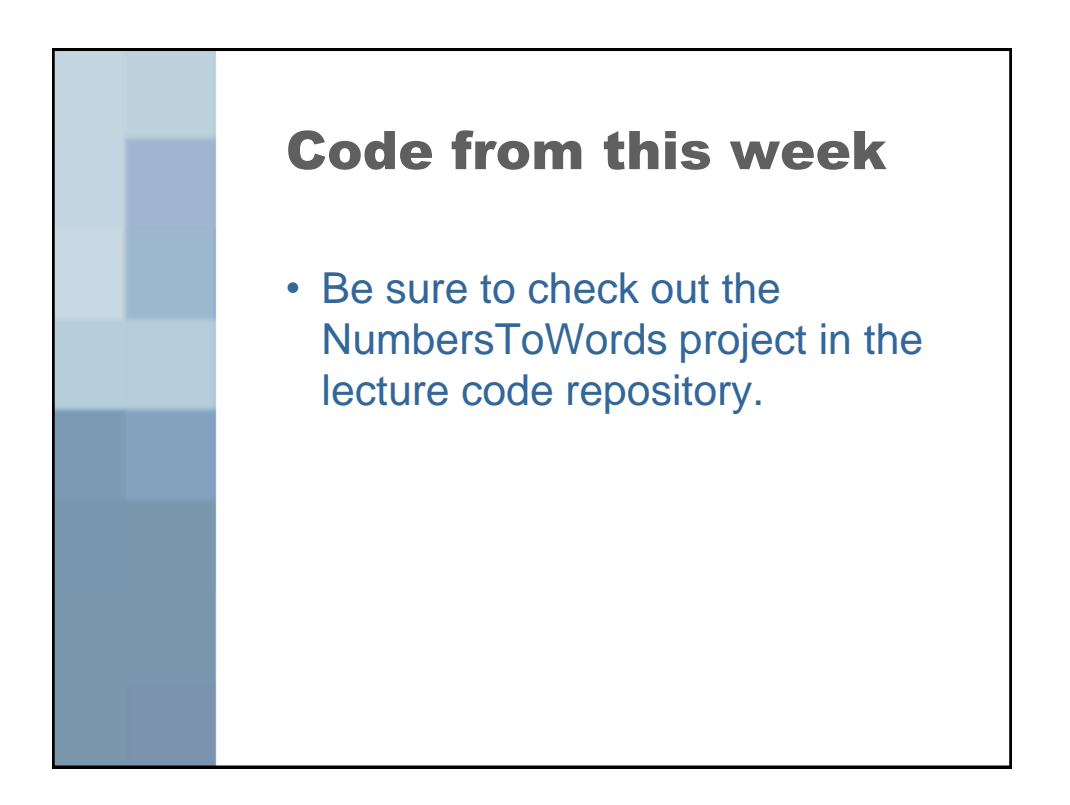